# FUSION What is it and Why should I care?

ACBO Spring Conference May 24, 2016

Presented by: Eric Mittlestead- Kern CCD Ann-Marie Gabel - Long Beach CCD

#### FUSION - What is FUSION?

- It's the Facility Utilization, Space Inventory Options Net
  - The internet based software program developed for the California Community College system with funds from 11 districts
  - Allows the Chancellor's Office to easily access our facility needs on a statewide basis and attach a dollar value to our scheduled maintenance and capital outlay requests

### FUSION - How many parts are there?

- There are 5 parts to FUSION
  - Assessment is for viewing facility deficiencies and other facility conditions.
  - Space Inventory is for adjusting space inventory data.
  - Planning is for creating and editing five year plans, enrollment forecasts and SMSR plans.
  - <u>Project</u> is for accessing data for each on-going State funded project.
  - <u>Emanual</u> is a procedural manual and help system for this application.

- Assessment Module
  - It provides detailed Facility Condition Index (FCI) for each building
    - Calculates replacement value and repair costs
  - Updated every 3-4 years by FUSION team

- Space Inventory Module
  - Total # of Sites
  - Total # of Buildings
  - Total # of Rooms
    - Includes breakdown between lecture rooms, labs, offices, library space, AV/TV and Other spaces
  - Total # of Assigned Stations
  - Age of building and year built
  - Includes gross square footage (OGSF) and assignable square footage (ASF)
    - # of Acres for each site
  - Updated annually by Mid October

- Planning Module Capital Outlay
  - 5-Year Capital Outlay Plan
    - Includes Initial Project Proposals (IPPs)
      - Shows status as Approved or Submitted
    - Includes Final Project Proposals (FPPs)
      - Shows status as Approved or Submitted
      - Drill down to JCAF 32 summary of project cost and breakdown of State vs. District supported
    - Includes Locally funded projects
    - Listed in priority order
    - Updated annually by July 1st

- Planning Module Local Assistance
  - 5-Year Scheduled Maintenance Plan
    - Projects segregated into one of 5 categories:
      - Roofs
      - Utility
      - Mechanical
      - Exterior
      - Other
    - Projects limited to a total cost of \$634,000 per project
    - Updated annually by December 1st

- Project Module
  - Lists the active State funded Capital Planning Projects and an archive of changes
  - Lists Department of Finance actions and dates
  - Claims Review
  - Quarterly Reporting
    - Must be submitted each quarter until project is completely closed out
    - Submit report even if no expenditures in quarter

#### FUSION - How do I access it?

- Go to:
  - http://fusion.deltacollege.edu/code/admin/default.
    htm
- You get a login and password from the person at your District with administrative rights
- It can only be opened using Internet Explorer
  - All other web browsers won't work (for now)

## FUSION - How do I navigate Home Page?

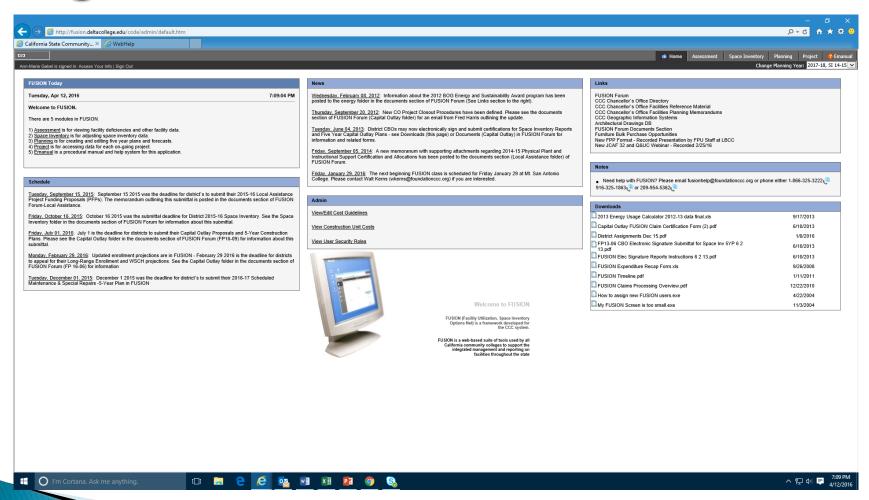

### FUSION - How do I navigate Assessment?

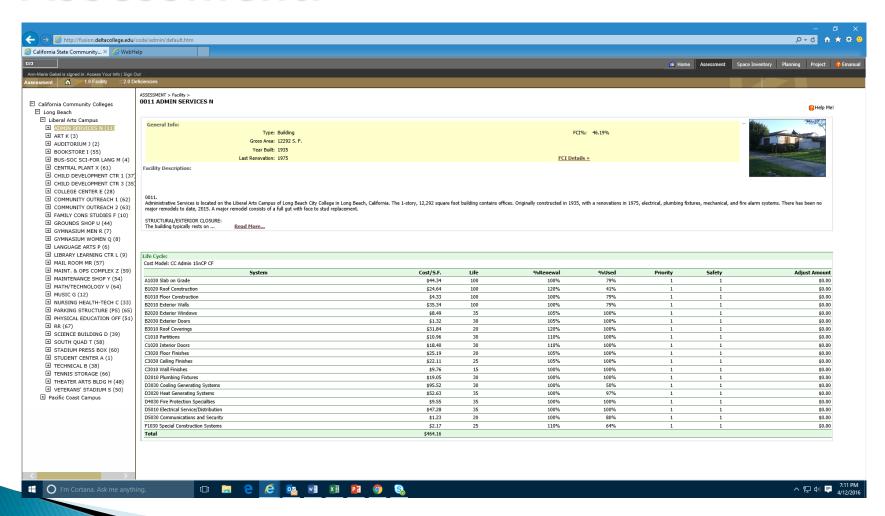

## FUSION - How do I navigate Space Inventory?

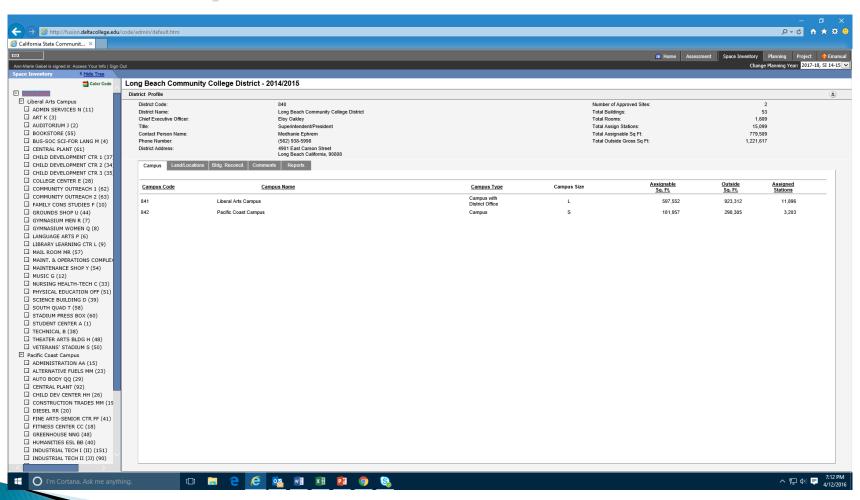

## FUSION - How do I navigate Planning - Capital Outlay?

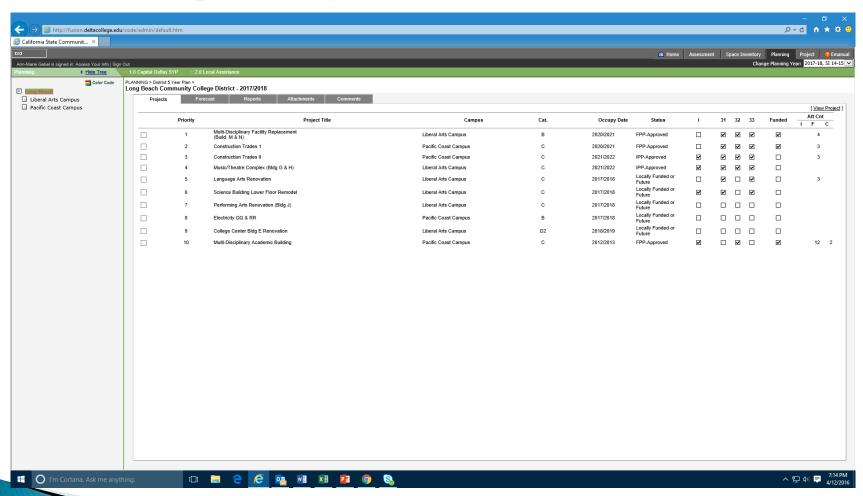

### FUSION - How do I navigate Planning - Local Assistance?

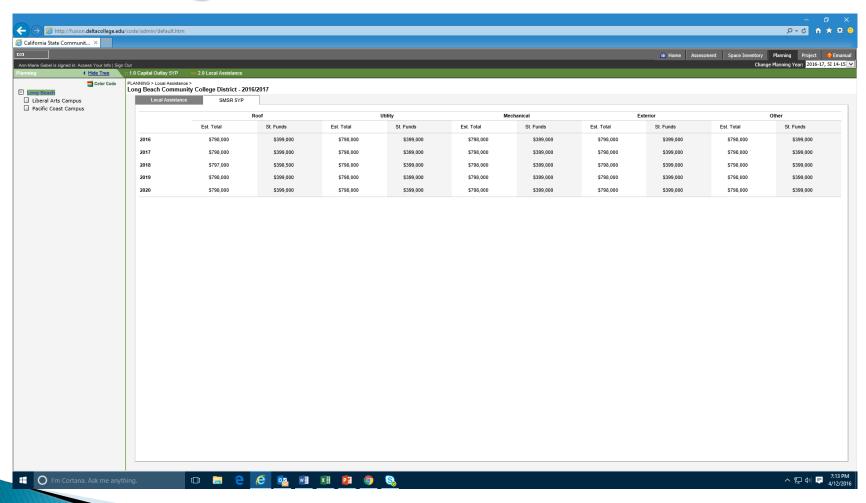

## FUSION - How do I navigate Project - Capital Planning?

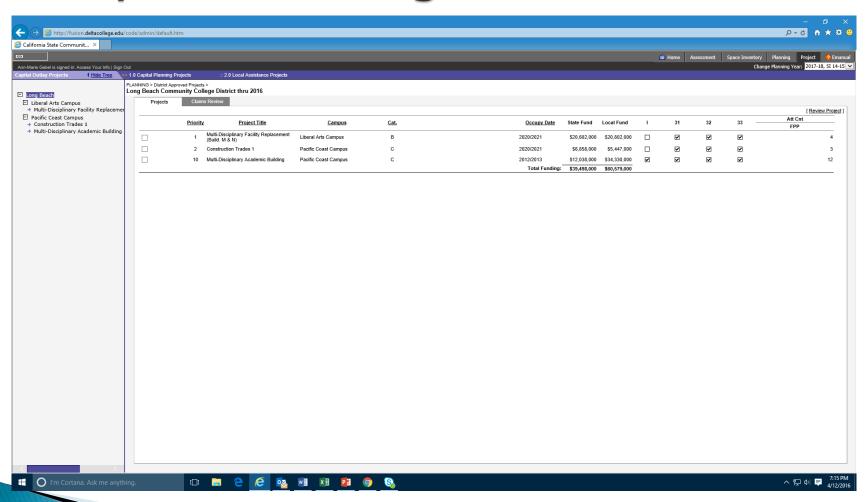

## FUSION - How do I navigate Project - Capital Planning, Claims Review?

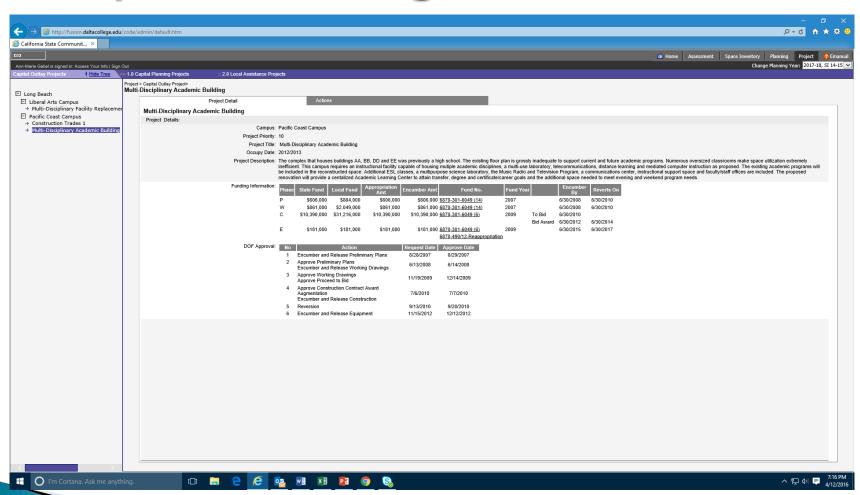

## FUSION - How do I navigate Project - Capital Planning, Claims?

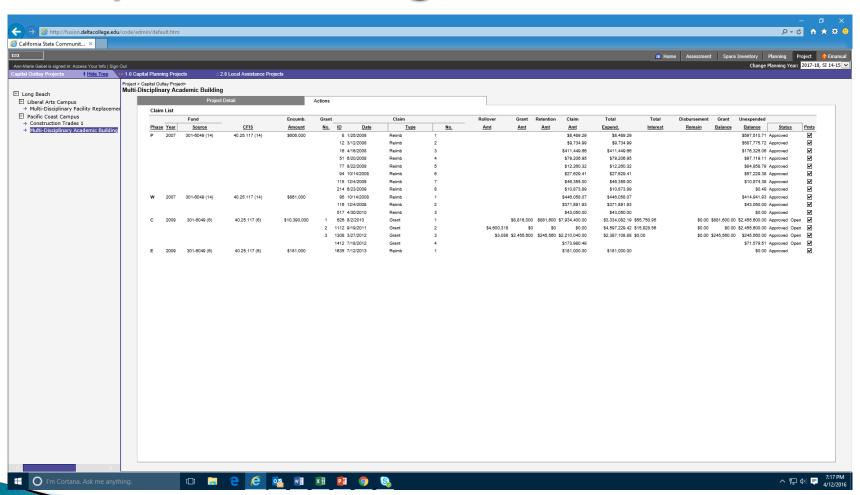

## FUSION - How do I navigate Project - Cap. Plan., Quarterly Reports?

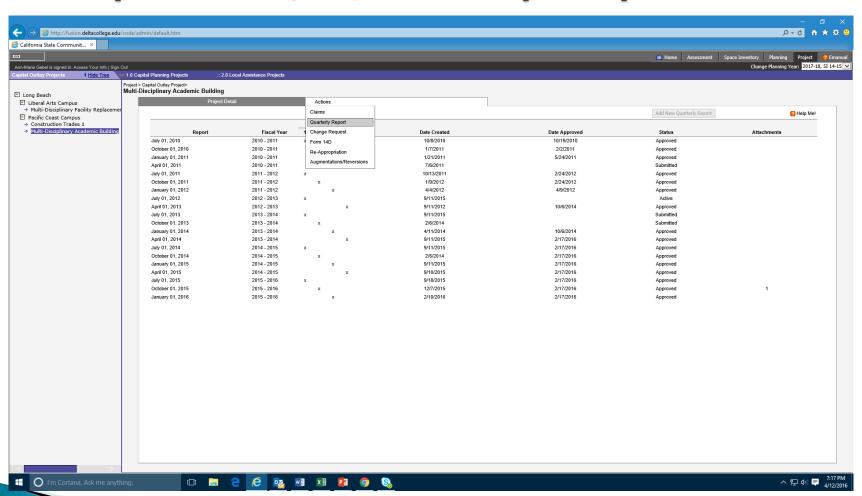

## FUSION - How do I navigate Project - Cap. Plan., Quarterly Reports?

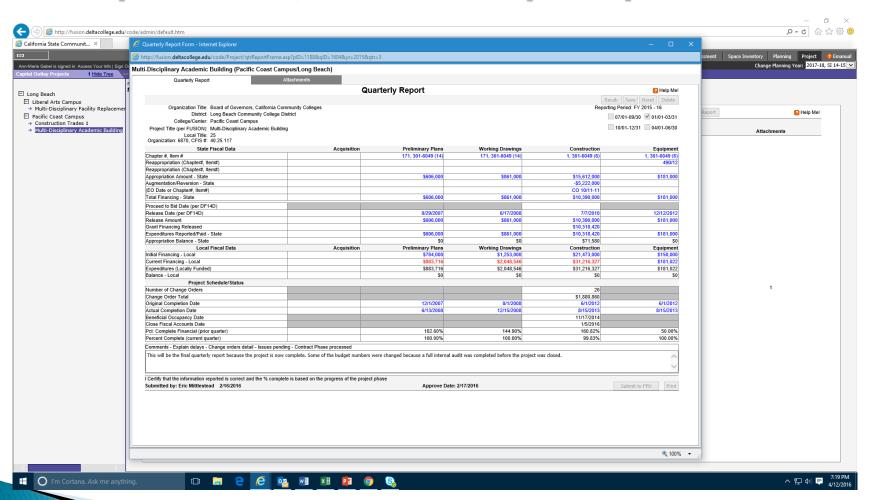

### FUSION - Did we miss anything?

- Questions
- Comments
- Suggestions